## IKEDA\_MIR1\_TARGETS\_UP

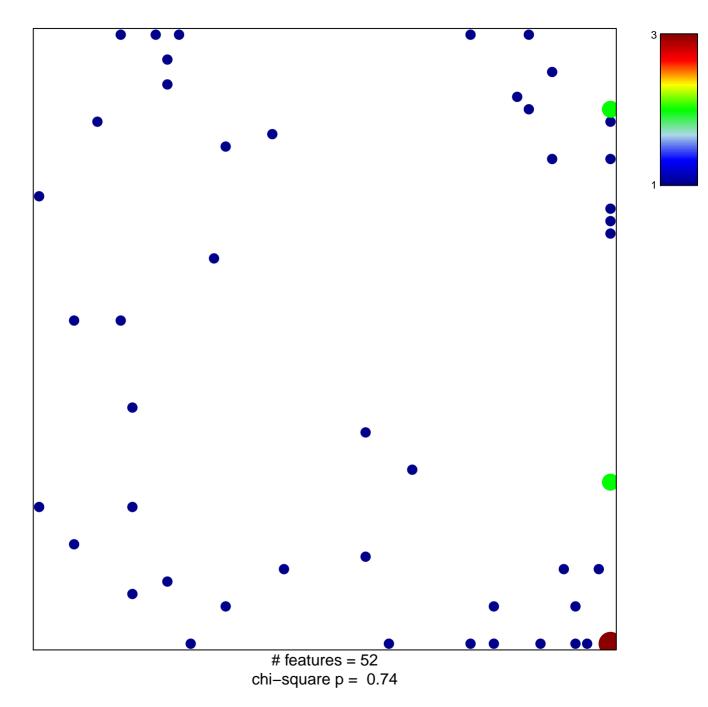

## IKEDA\_MIR1\_TARGETS\_UP

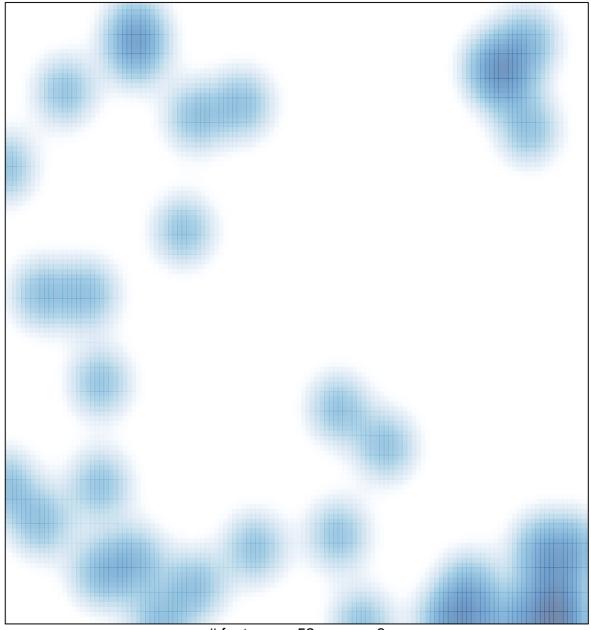

# features = 52 , max = 3